# **Inhoud**

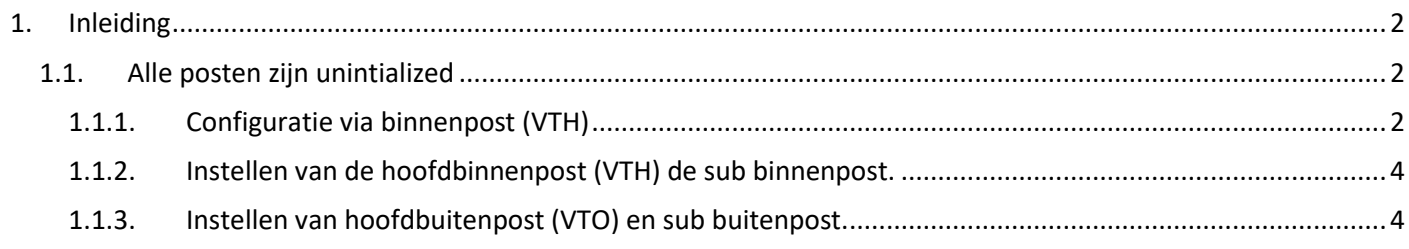

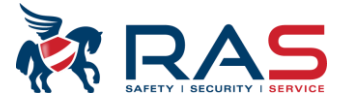

## <span id="page-1-0"></span>**1. Inleiding**

Men kan via een buitenpost een volledige videofoon installatie ( villastation) configureren.

<span id="page-1-1"></span>Dit kan vanaf firmware SIP V4.4. Hier in deze handleiding bespreken we de configuratie van twee buitenposten (PC35CAMIP2 en één binnenpost PC35MONIP).

# **1.1. Alle posten zijn unintialized**

<span id="page-1-2"></span>Alle posten zijn volledig nieuw of fabrieksinstelling is uitgevoerd

### **1.1.1.Configuratie via binnenpost (VTH)**

Bij de opstart van een nieuwe installatie moeten de volgende punten uitgevoerd worden. Keuze taal, keuze installatie, wachtwoord 6 cijferig getal (vb: 888888) en e-mail adres (voor reset wachtwoord) instellen

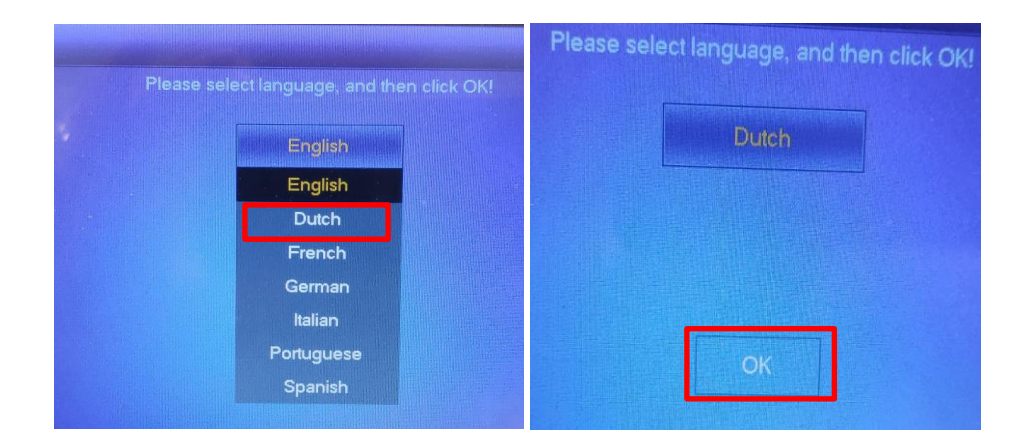

### Selecteer Villa en druk ok

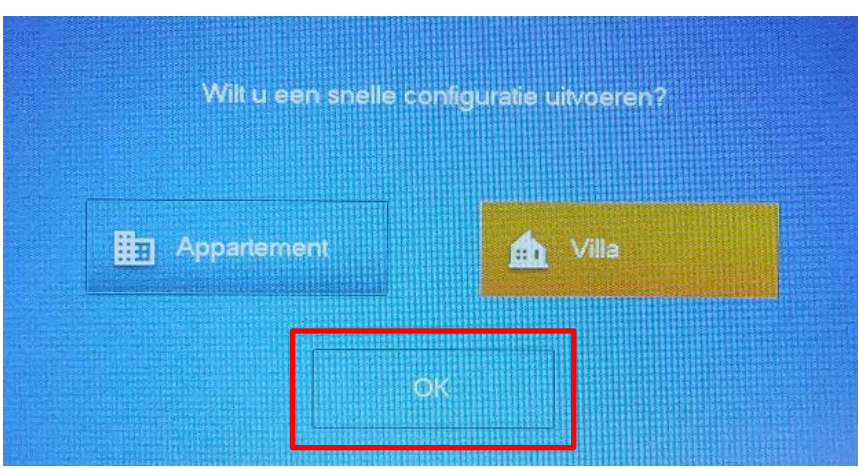

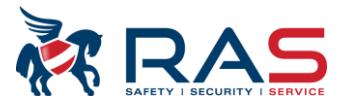

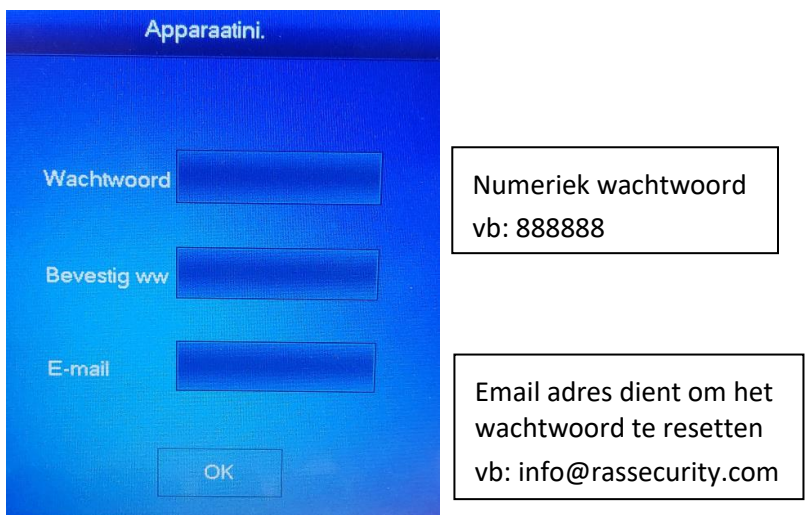

U hebt nu hier een overzicht van de aangesloten posten. Hier in het vb twee buitenposten en één binnenpost. De binnenpost is reeds geinitializeerd. Klik op initialize van de posten. De VTO's moeten een wachtwoord hebben van min 8 karakters. **Opgelet** :speciale tekens deze worden niet allemaal aanvaard.

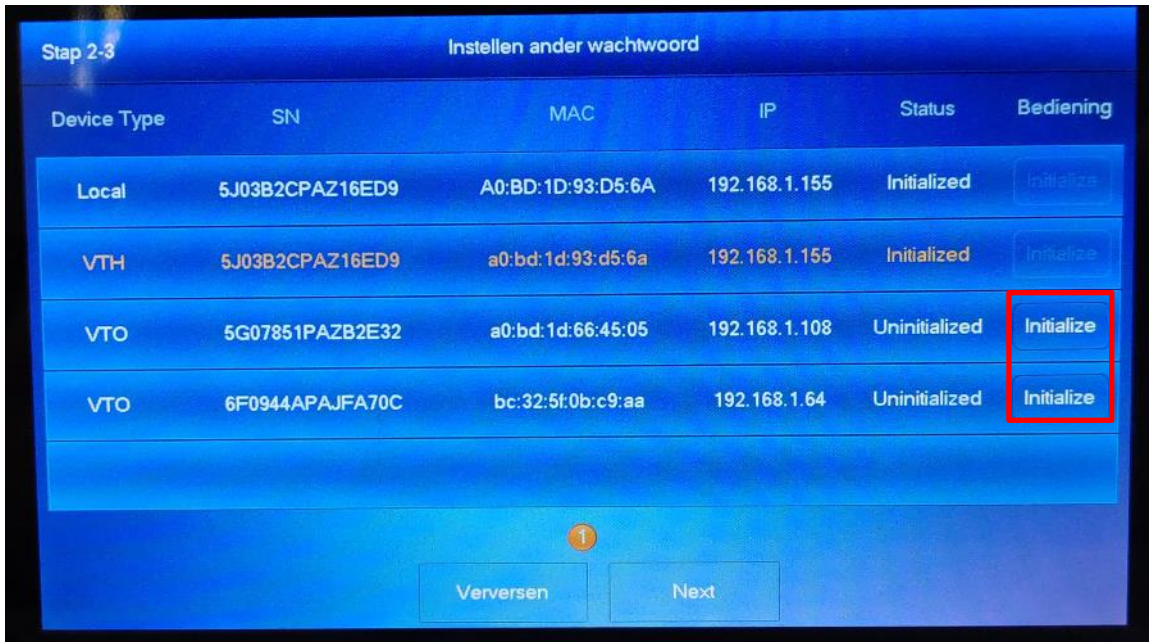

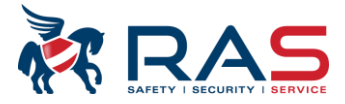

## <span id="page-3-0"></span>**1.1.2.Instellen van de hoofdbinnenpost (VTH) de sub binnenpost.**

#### Selecteer bewerk

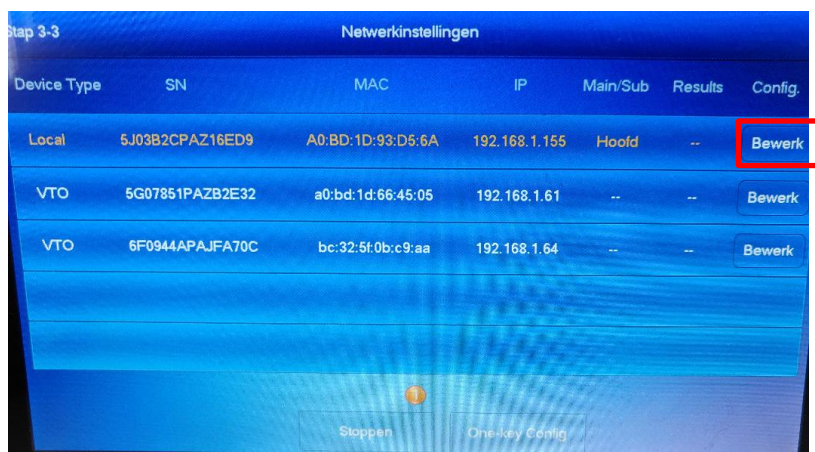

Selekteer hoofd en vul het juiste ip adres. Voor alle andere binnenposten selekteer sub en vul hun uniek ip adres.

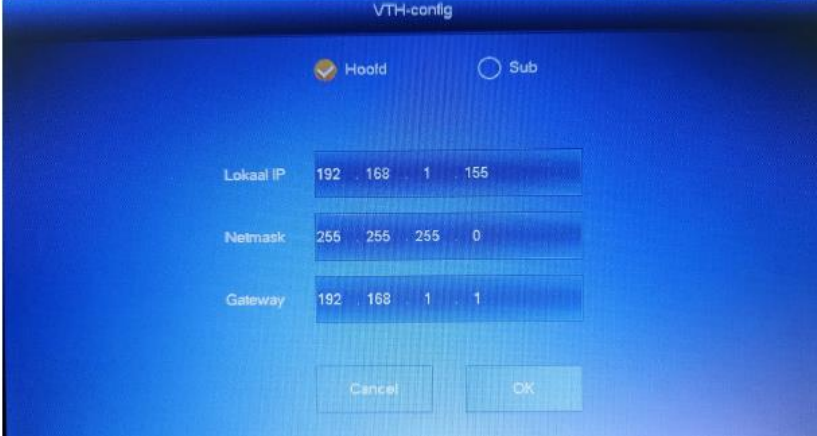

## <span id="page-3-1"></span>**1.1.3.Instellen van hoofdbuitenpost (VTO) en sub buitenpost.**

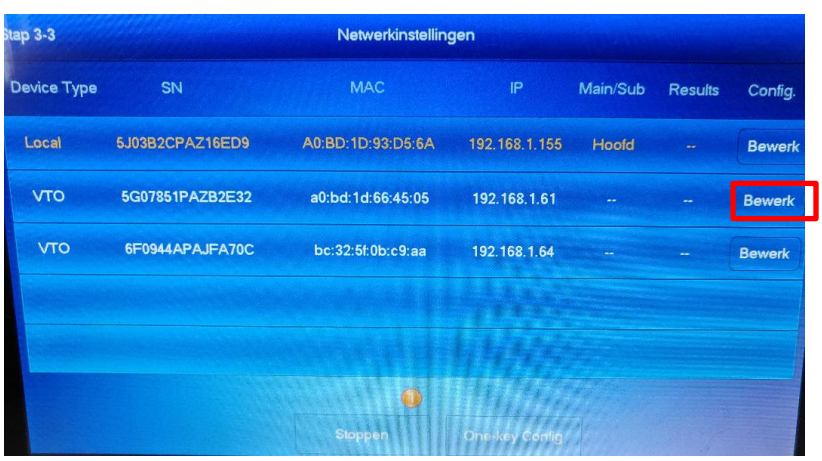

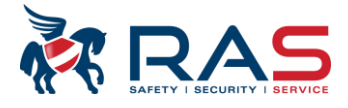

Maak de keuze van hoofd VTO of sub VTO en vul de volgende gegevens in ip adres datum en tijd

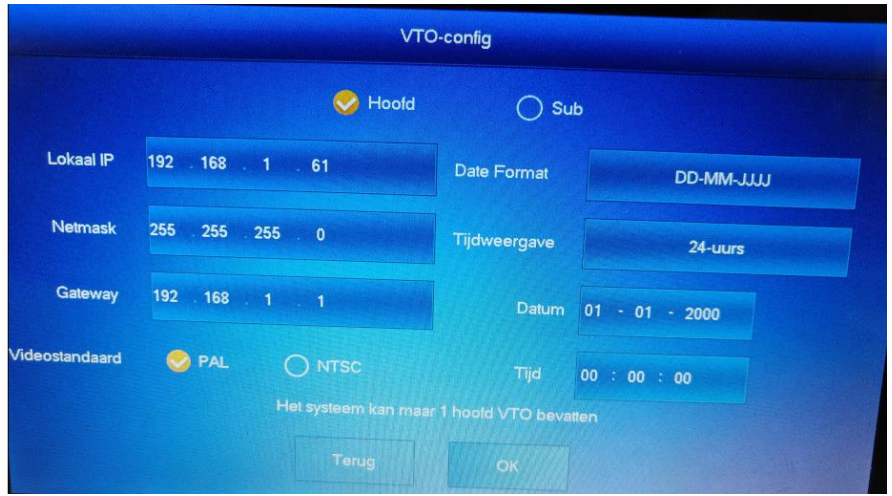

Je moet minstens één hoofd VTO en één Hoofd VTH . Klik op one key config.

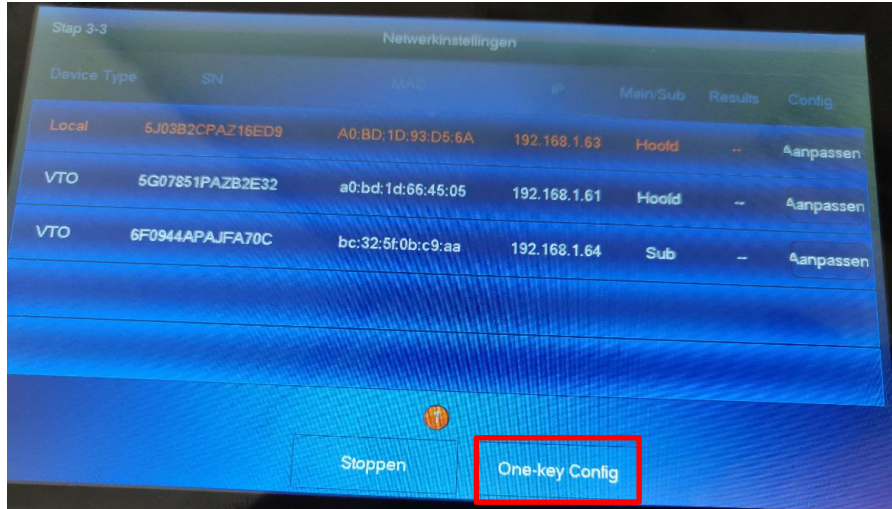

De configuratie zal nu volledig automatisch worden uitgevoerd. Dit kan enkele minuten in beslag nemen.

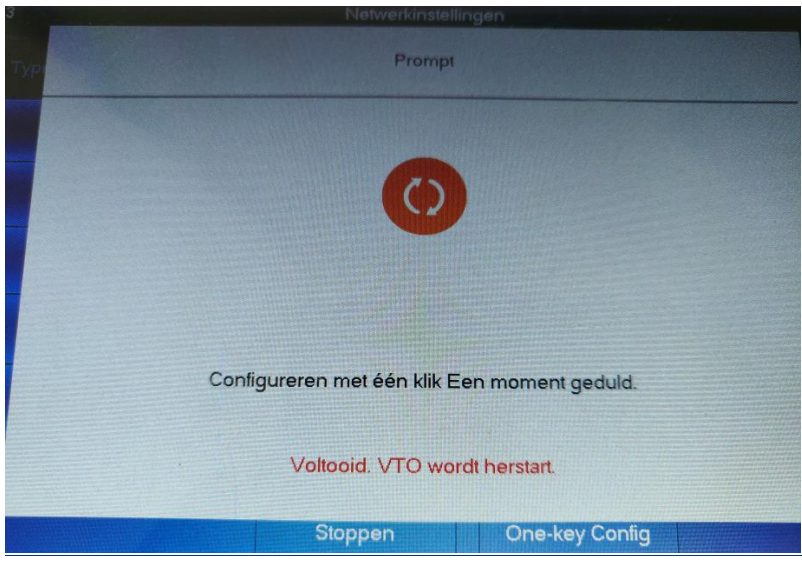

Publicatie: SIP V4.4 R082020 5 and the state of the state of the state of the state of the state of the state of the state of the state of the state of the state of the state of the state of the state of the state of the s

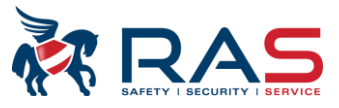

#### Druk ok

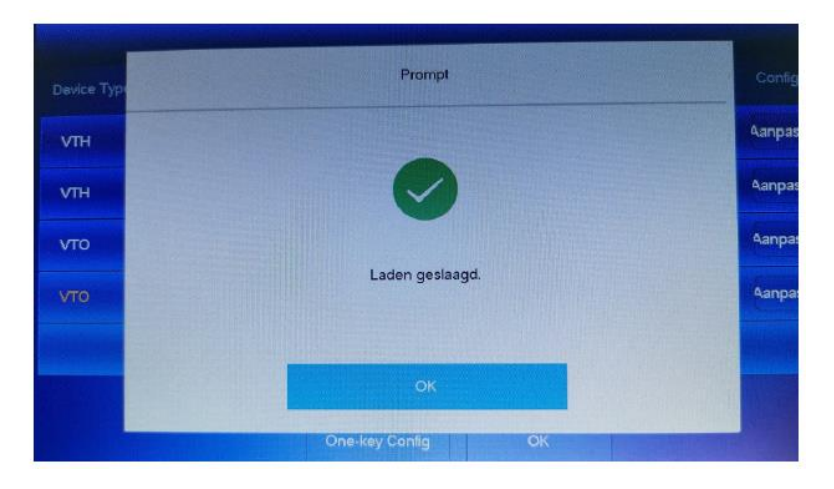

#### Druk cancel

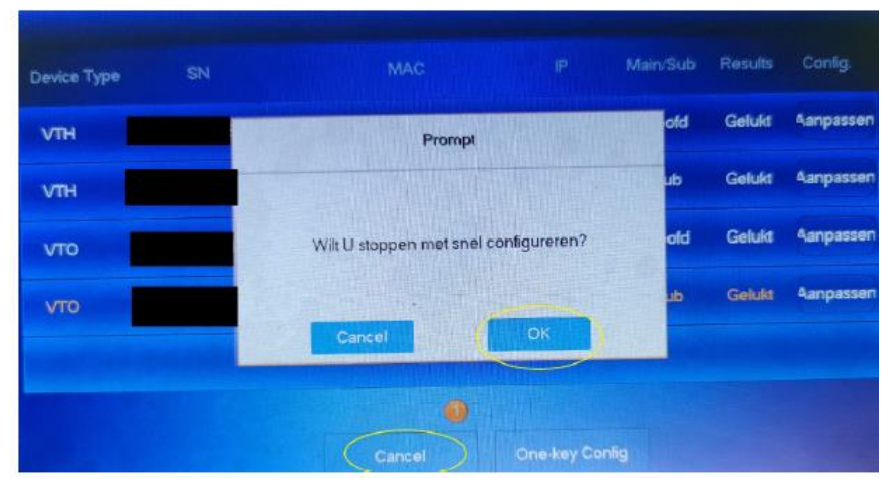

Systeem is klaar voor gebruik.

Er is ook een videofragment

one key config

<https://mega.nz/file/lMVhzCqC#1rqznQWZZxYzBfn10XA-T3wUPq1QSSYc95Ex1NGrK-c>